Please complete the captcha to download the file.

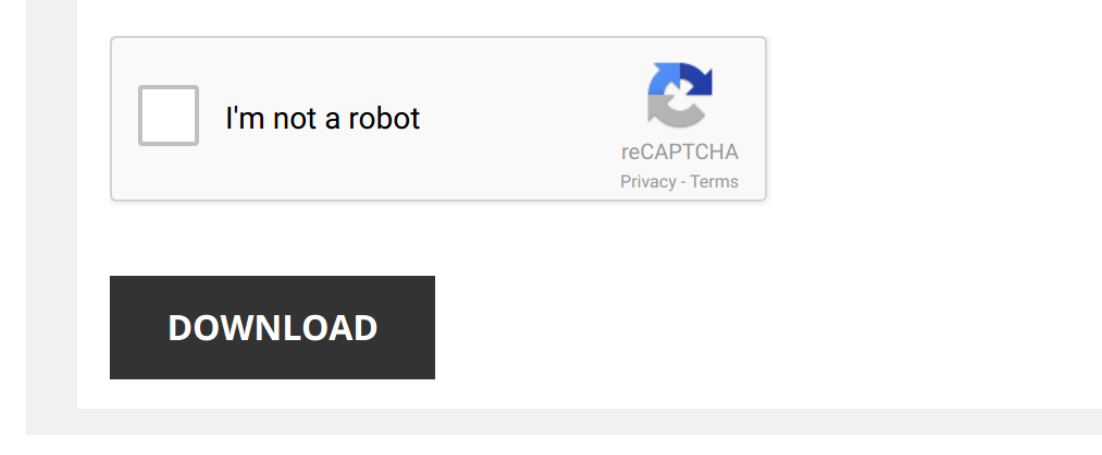

## **[Easy To Make Inlay Wood](http://cool3c.incar.tw/easy-to-make-inlay-wood-projects-intarsia-complete-patterns-techniques-3rd-edition.pdf)**

Thank you very much for reading [Easy To Make Inlay Wood Projects Intarsia Complete Patterns Techniques 3rd Edition](http://cool3c.incar.tw). As you may know, people have search numerous times for their chosen novels like this Easy To Make Inlay Wo

Easy To Make Inlay Wood Projects Intarsia Complete Patterns Techniques 3rd Edition is available in our digital library an online access to it is set as public so you can download it instantly. Our digital library hosts in multiple countries, allowing you to get the most less latency time to download any of our books like this one. Kindly say, the Easy To Make Inlay Wood Projects Intarsia Complete Patterns Techniques 3rd Edition is universally compatible with any devices to read

*Wood Inlay For Beginners—How To Woodworking* How to **inlay** a **wood** bow tie, Dutchman joint, or anything else with straight lines! **Simple** tips and tricks to **get** perfect results, even ...

How to Make Your Own Inlay Banding and Enhance Your Woodworking How to easily make your won inlay banding and take your woodworking to the next level. Thanks to Dollar Shave Club for ...

*Easy DIY Wood Inlay* **Easy** DIY **Wood Inlay**. This video shows how to **make** or craft three different types of **wood inlays**. It shows the techniques used ...

*Woodworking Inlay Made Easy* An **easy** way to **inlay** a design into your next **wood** working project. Great for furniture and guitar fretboards.

*Router-Based Inlay* For links to the tools and router bits you'll need for this project, check out our website: ...

*Wood Inlay Banding Made Easy* Click the Link To Purchase the Rockler Thin Rip Jig...http://www.amazon.com/Rockler-Thin-Rip-Tablesaw-Jig/dp/B001DT1VMS/?

*DIY Cutting Board with Inlay | Easy Woodworking Project* How to **make** a bamboo cutting board with **inlay**. Subscribe for weekly **woodworking** projects: ...

How to make custom inlay for your woodworking projects. Ooh...fancy! Inlay is a simple way to make any woodworking project look extra fancy! Looking for a meaningful, productive hobby? Learn how ...

Wood Inlay - How to Make Custom Wood Inlay Banding - Skills & Techniques Tutorial Click the Link to Purchase... Glue Brushes...http://www.amazon.com/Woodstock-D2026-Glue-Brush-50-Piece/dp/B000DD1X5/?

## *Wire Inlay: Inspired to Make*

*How to create inlays with your router* It is very **easy to make inlays** using your router. The **inlays** can be purely decorative, perhaps to hide defects in your **wood**, or they ...

*Router Inlay Practice - The Compass Rose* Click the Link to Purchase the Dewalt Compact ...

*How To Inlay A Table Top (Coffee Table Part 4) - SE Woodwork* **Inlaying** Edgebanding to a table top can **make** it look Amazing! I'm going to show you in this video how to add (**inlay**) edgebanding ...

*How to Inlay Crushed Mother of Pearl - TreelineUSA.com* https://www.treelineusa.com/**inlay**-materials Mother of Pearl looks amazing **inlaid** into **wood**. In this video learn one process of how ...

*How to Create the Perfect Inlay from MLCS Woodworking* MLCS **Woodworking Make** perfect fitting recesses and professional **inlays**! Visit our blog for full instuctions ...

*Wood Inlay—No Talking—How to Woodworking* This is a **easy** to watch video on how I **do** my **wood** bow tie **inlay**. I don't always want to hear an annoying commentator, so I left all ...

*How to make a wooden cheese board with inlay - woodworking* I **make** a cheese board with mice **inlay** on the scroll saw **woodworking** project you can download the template here: ...

*How to do Router Inlays* Here's a powered way to speed up *inlays* - use a router  $\downarrow \downarrow \downarrow$  scroll down for more info  $\downarrow \downarrow \downarrow$  Links  $\downarrow \downarrow \downarrow$  Etc.

How to Make a Plunge Router Inlay with Wood Router Bushings Using a wood router bushing to create inlays of contrasting woods can be done to enhance the look of a project, or in the case ...